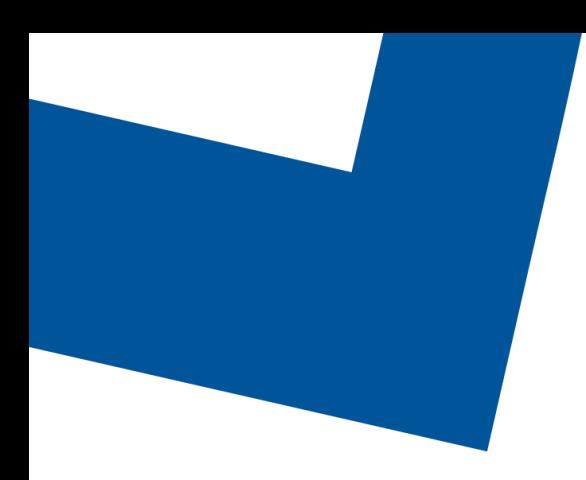

# Change Management REST API **Specification**

TMF655 Release 4.2.0 Document version 1.1 March 1st, 2023

#### **Confidential**

The information contained herein is proprietary to Bell Canada, and it shall not be used, reproduced or disclosed to others except as specifically permitted in writing by the proprietor. The recipient of this information, by its retention and use, agrees to protect the same from loss, theft or unauthorized use.

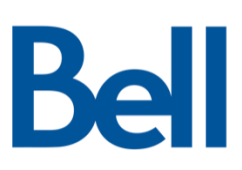

# Table of contents

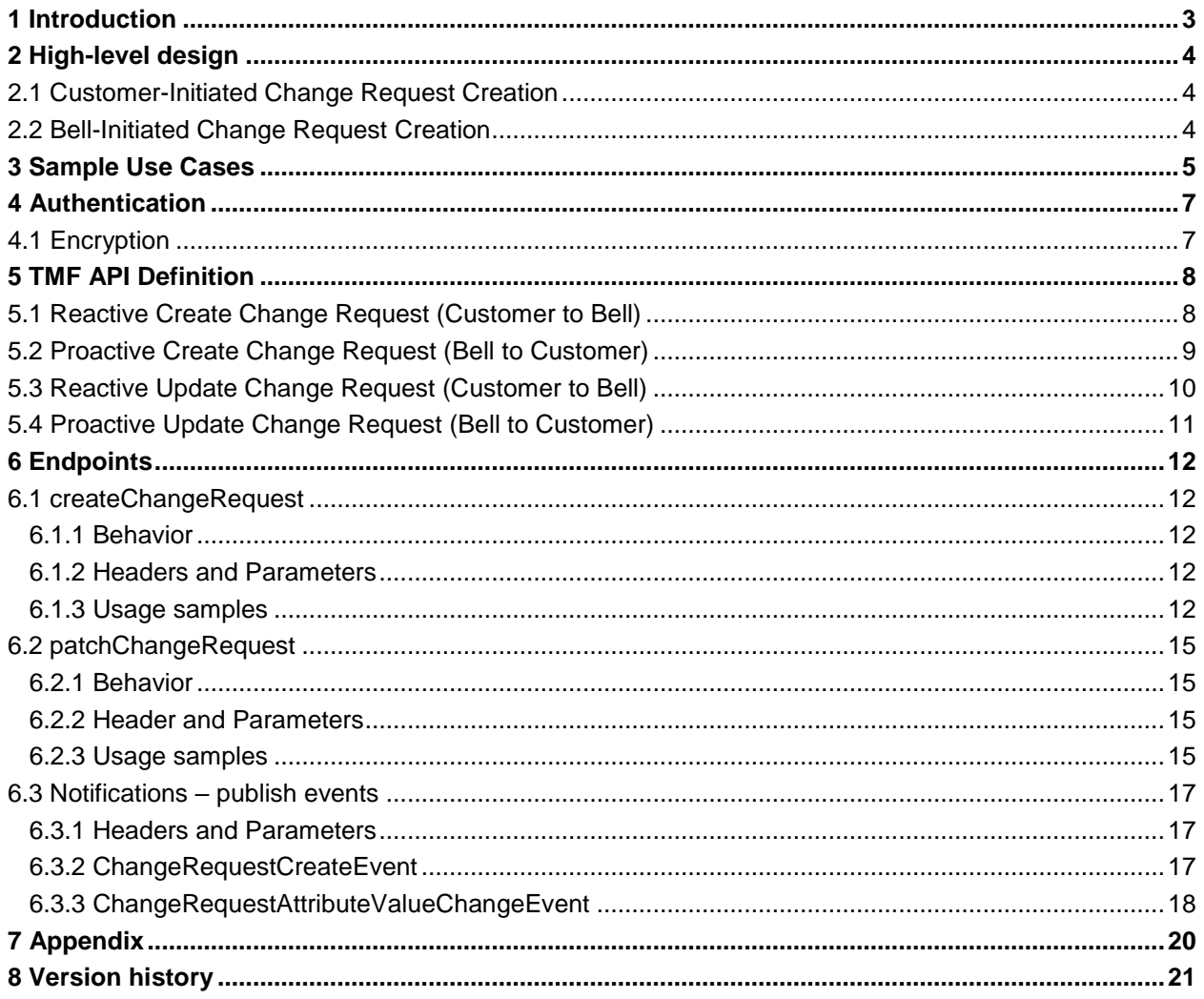

# <span id="page-2-0"></span>1 Introduction

The following document is the specification of the REST API for the change request resource. It includes the model definition as well as all available operations. Possible actions are creating and retrieving a change request, updating a rejected change request and, partially updating an approved change request. Furthermore, the GET allows filtering using standard filter criteria.

The Change Management API provides a standardized client interface to the Change Management Systems for creating, tracking and managing change requests as a result of a change requested by a customer.

The API supports the ability to send requests to create a new change specifying the nature and severity of the change as well as all necessary related information. The API also includes mechanisms to search for and update existing change requests. Notifications are defined to provide information when a change request has been updated, including status changes.

The Change Management API manages change request resources:

- A change request represents a request for a change in service being raised by a requester.
- The main change request attributes are its description, priority, type, related dates (planned start date, planned end date), state and related information (change reason), related parties(originator, owner, reviser, etc.), related entities (configuration item, etc.) and notes

Change Management API performs the following operations:

- Partial update on a change request
- Full update on a rejected change request
- Creation of a change request
- Notification of events on a change request:
	- Change request state change
	- Change request implemented
	- Change request created
	- Change request Information required

Bell customers will be required to conform to the Bell TMF API as described in our swagger files and API specification. The customer must inform Bell if they do not intend to conform to the Bell TMF API, as different measures will be required to meet the customer's needs. This includes inbound and outbound transactions.

The Change Request API supports the following functions:

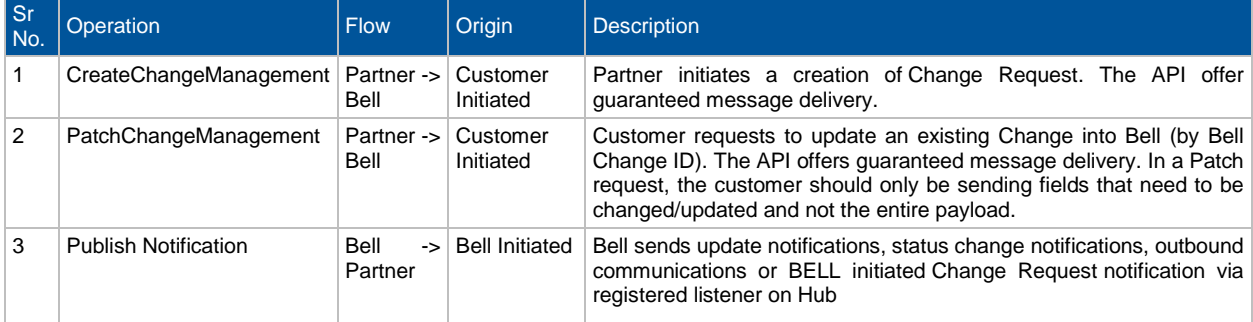

# <span id="page-3-0"></span>2 High-level design

### <span id="page-3-1"></span>2.1 Customer-Initiated Change Request Creation

All services below are TMF compliant REST services with JSON payloads.

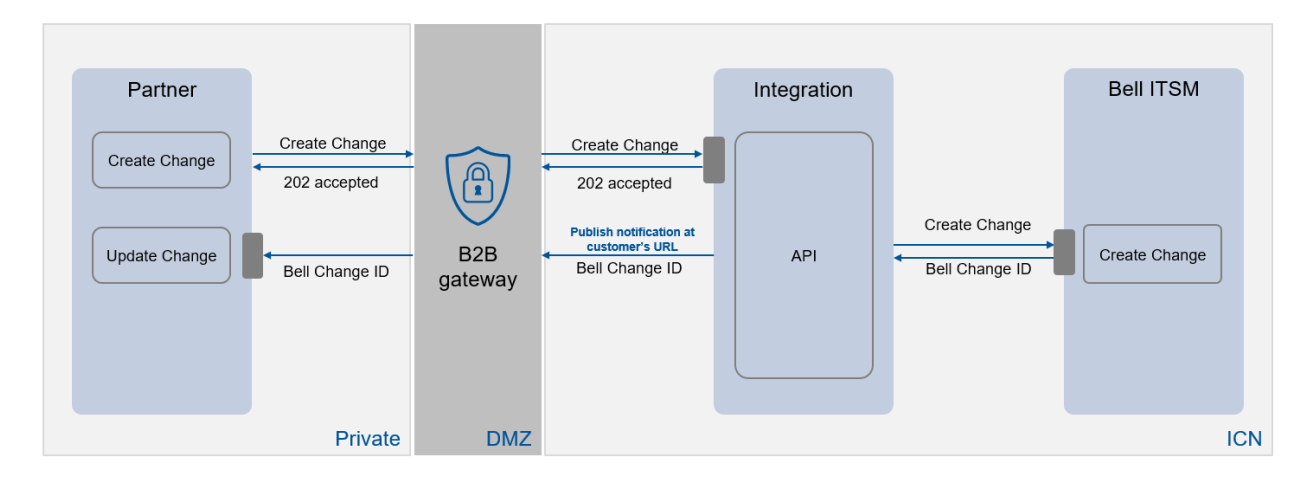

### <span id="page-3-2"></span>2.2 Bell-Initiated Change Request Creation

All services below are TMF compliant REST services with JSON payloads.

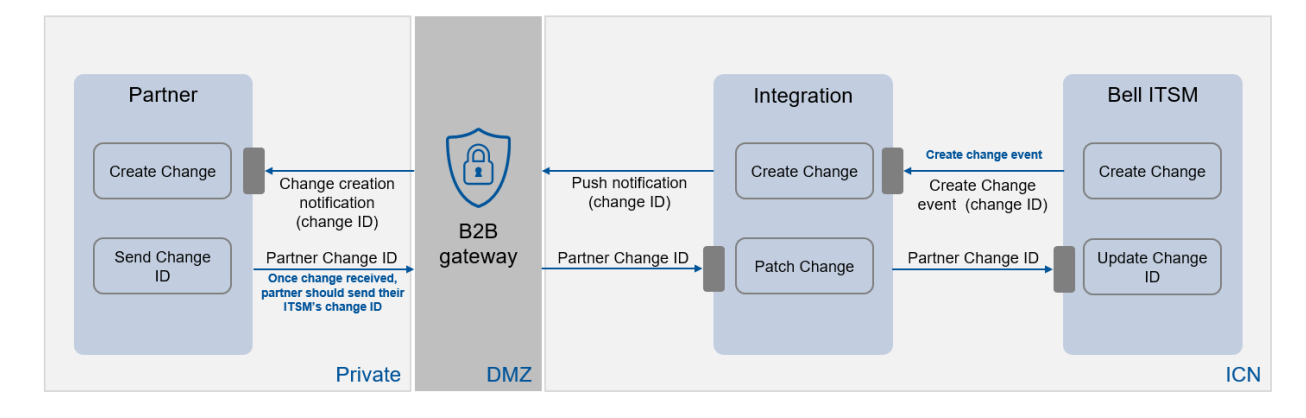

# <span id="page-4-0"></span>3 Sample Use Cases

The customer wants to create a change ticket that will be executed by Bell

- There is an ongoing project and changes are required
- There is a request provided by the customer to proceed with a modification / addition / change on their environment and executed by Bell

Bell has to create a change ticket and get the customer approval:

- There is an emergency change that needs to be performed to resolve an incident
- There is a maintenance required on the network managed by Bell

The TMF655 Change Management API is to allow customers submitting RFC (Request for Change) to a Service Provider such as Bell Canada.

The RFC shall be part of an existing Change Catalog, this represents all possible changes that was agreed between Customer and Bell Canada. Moving equipment from one floor to another, add new site etc.. is an example of a Change Request.

This can be initiated by Bell Canada (Bell initiated Change or BIC), such BIC can be such as a planned outage to upgrade infrastructure/platform by Service Provider (Bell Canada).

The RFC and later the CR will follow the ITIL Change management best practice where the customer will have the say as part of CAB to approve/reject the implementation plan / dates.

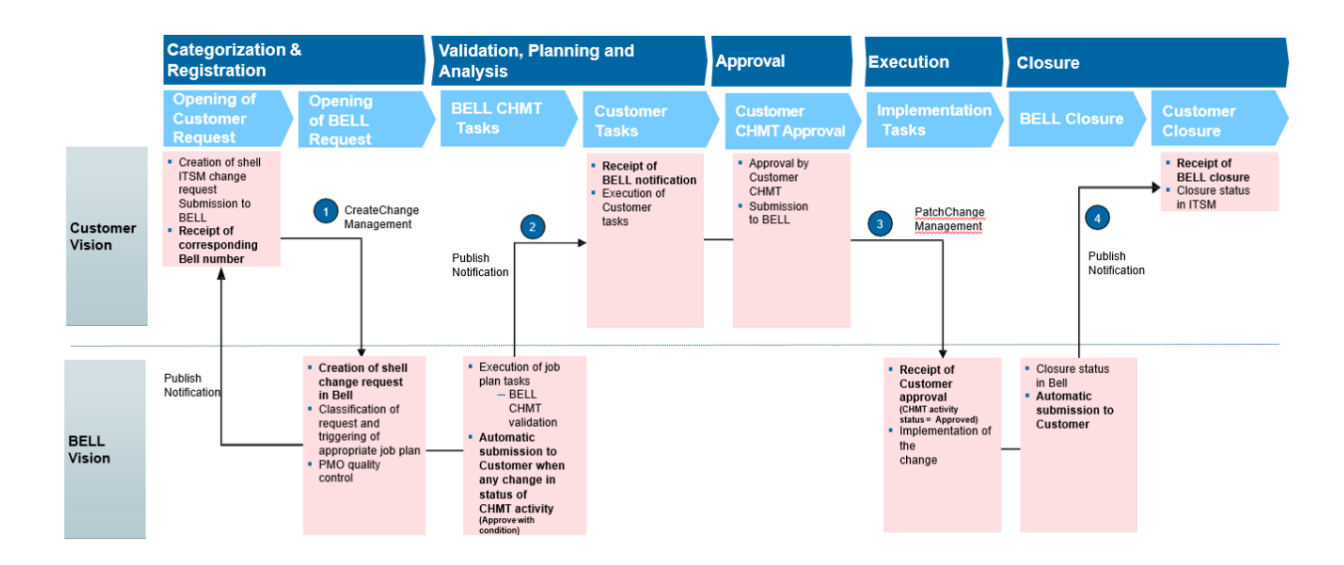

#### **Business flow for Customer Initiated Request**

#### **Business flow for Bell Initiated Request**

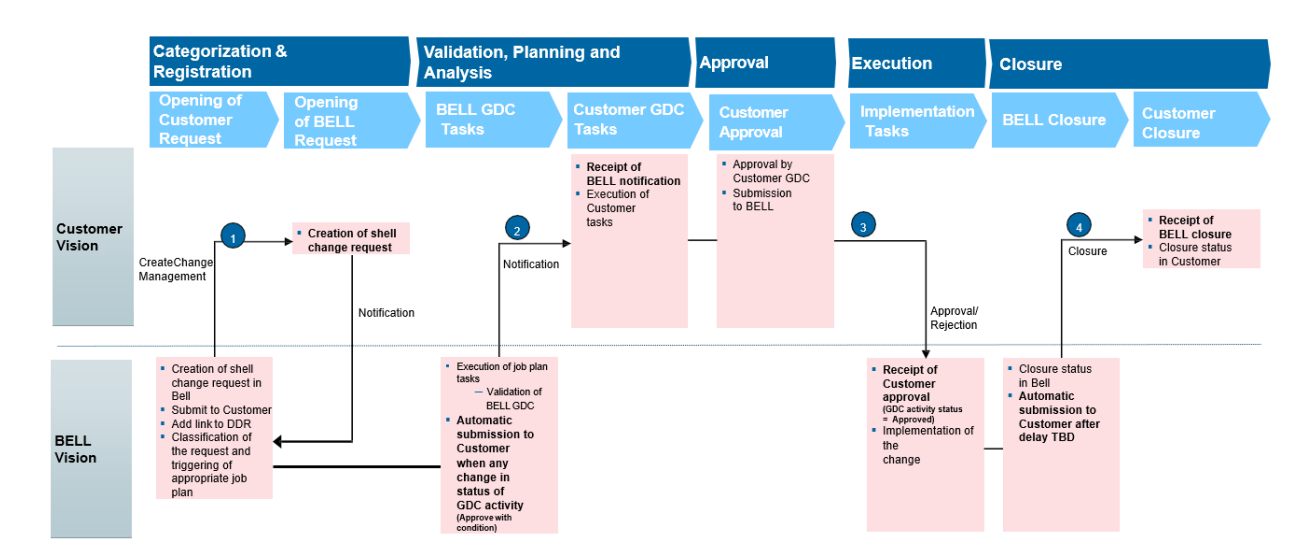

# <span id="page-6-0"></span>4 Authentication

Currently, Bell Gateway accepts 2 forms of authentication; Basic and oAuth. Basic is the legacy method while all new request will be made using oAuth 2.0.

For oAuth 2.0, two calls must be made to the gateway – the first call is done to retrieve the Gateway token. This call is made by passing a client id, client secret, scope and grant type.

Once the token is received, the main call is made with the token for authorization (Bearer Token)

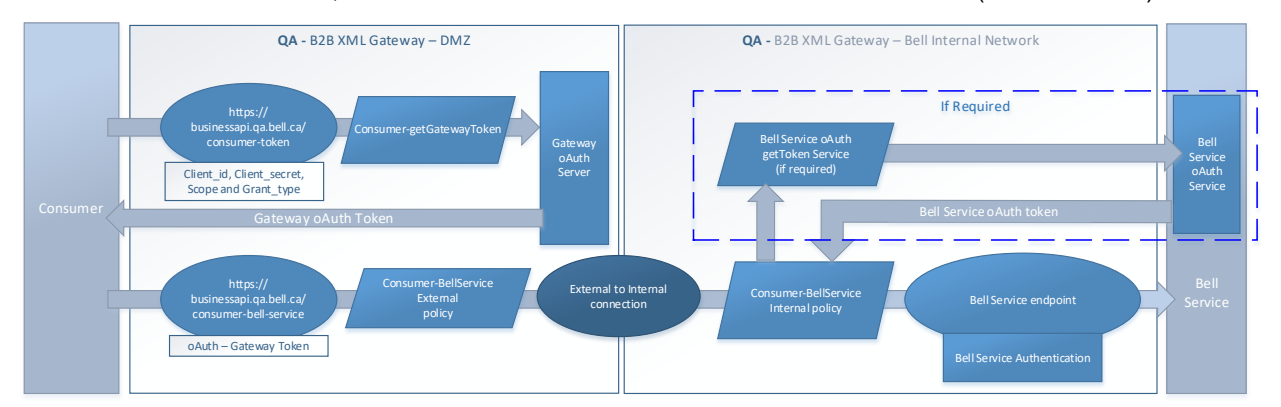

### <span id="page-6-1"></span>4.1 Encryption

Messages exchanged with the API Gateway, both between the gateway and client, and between the gateway and the endpoint, are at minimum protected with 1-way server-style TSL. Additional TSL options are available.

The API gateway enforces:

TLS1.2 256 bits AES256-SHA

The Bell API gateway supports the following ciphers:

- TLS\_ECDHE\_RSA\_WITH\_AES\_128\_GCM\_SHA256
- TLS\_ECDHE\_RSA\_WITH\_AES\_256\_GCM\_SHA384

# <span id="page-7-0"></span>5 TMF API Definition

### <span id="page-7-1"></span>5.1 Reactive Create Change Request (Customer to Bell)

The following table is the API definition for a POST BellChangeRequest\_Create API call.

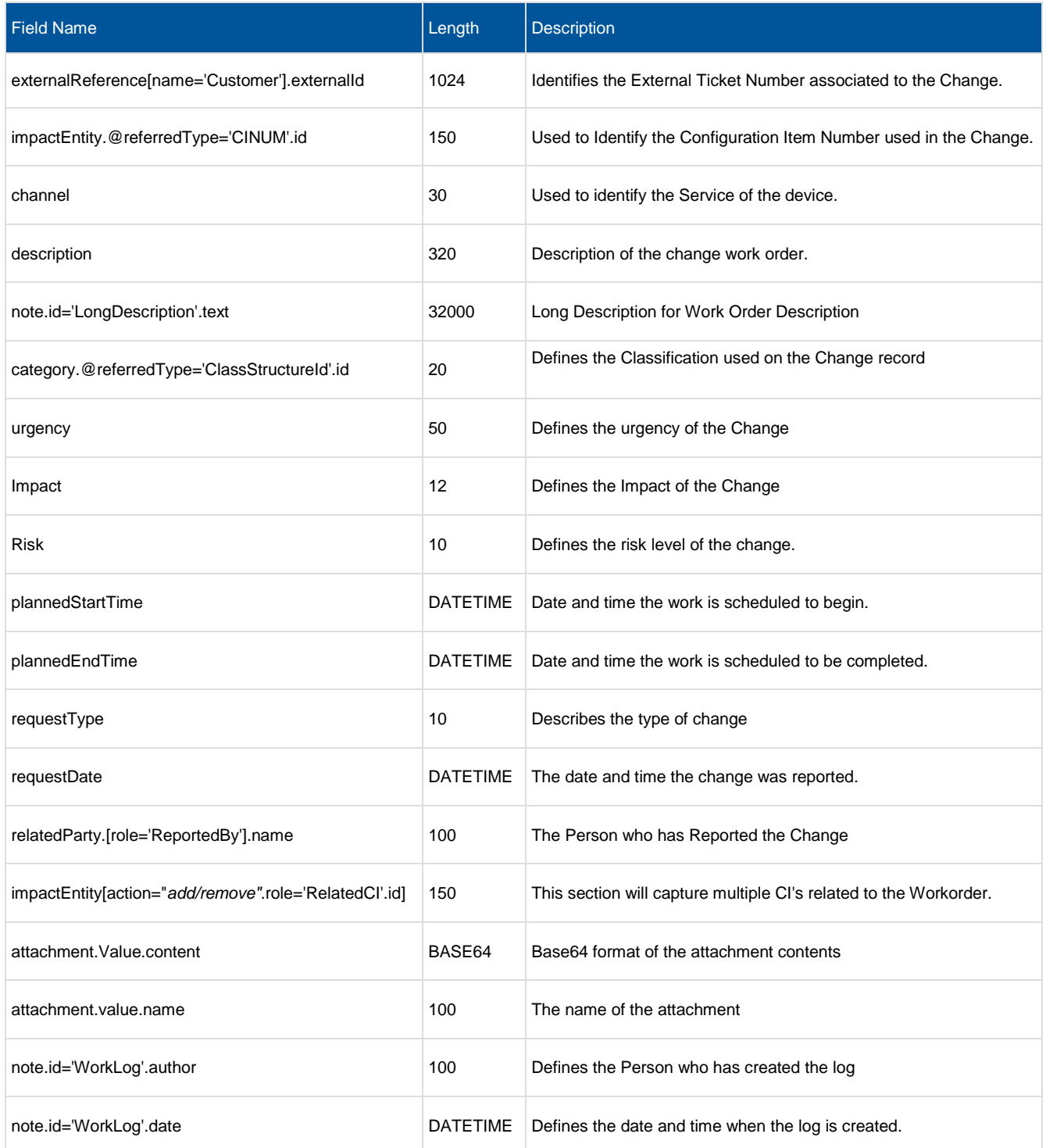

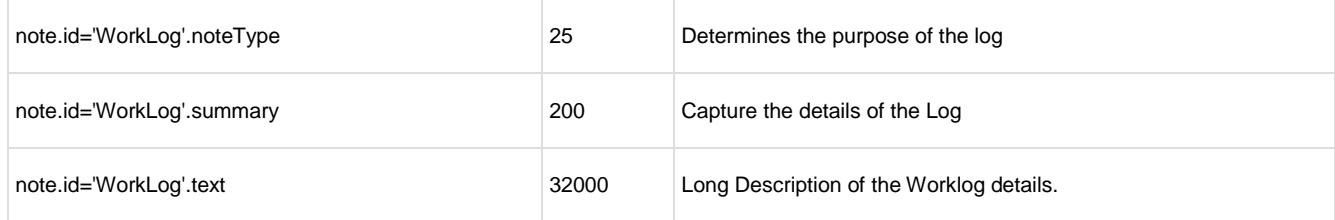

### <span id="page-8-0"></span>5.2 Proactive Create Change Request (Bell to Customer)

The following table is the API definition for a POST ChangeRequestCreateEvent API call.

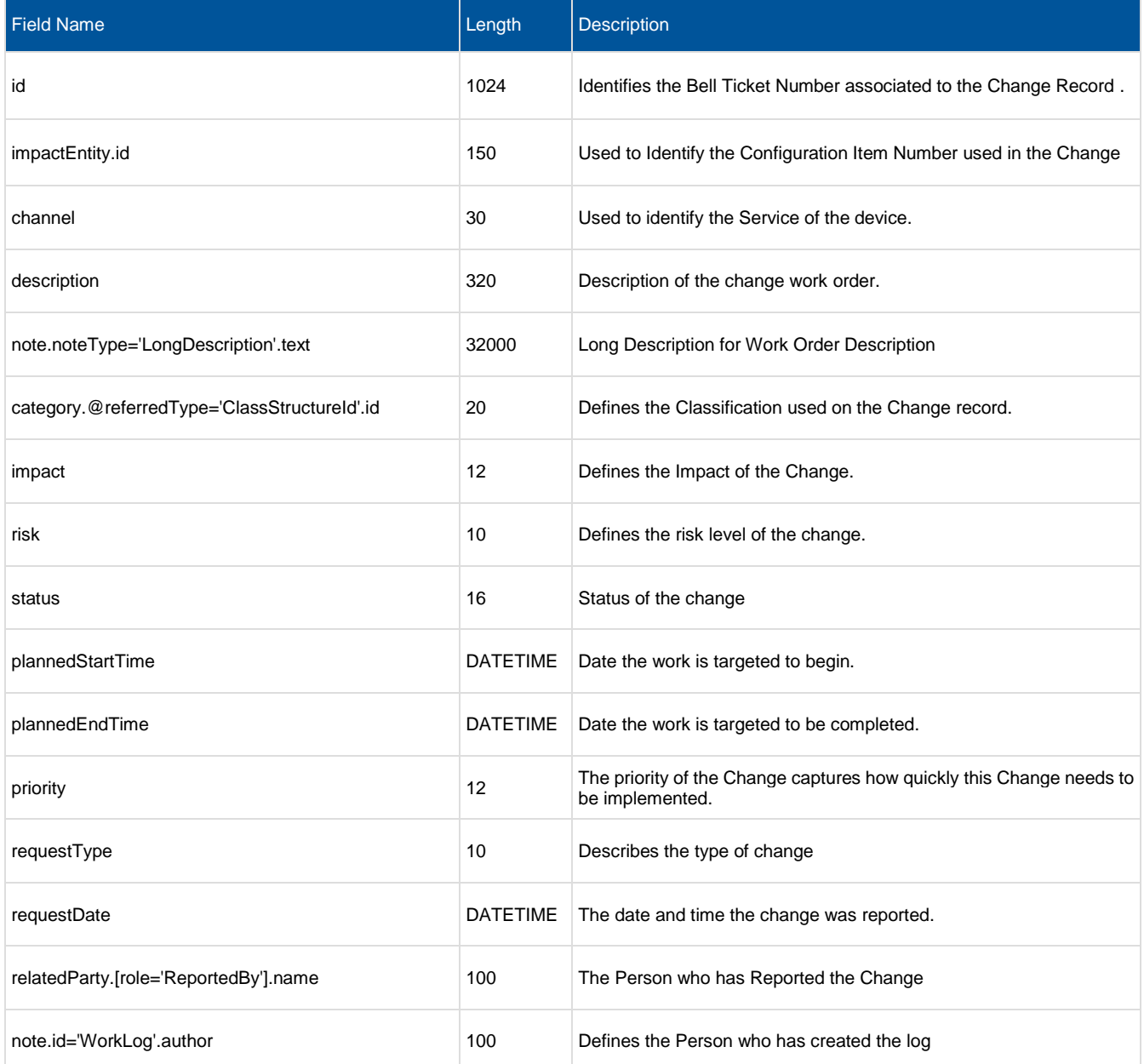

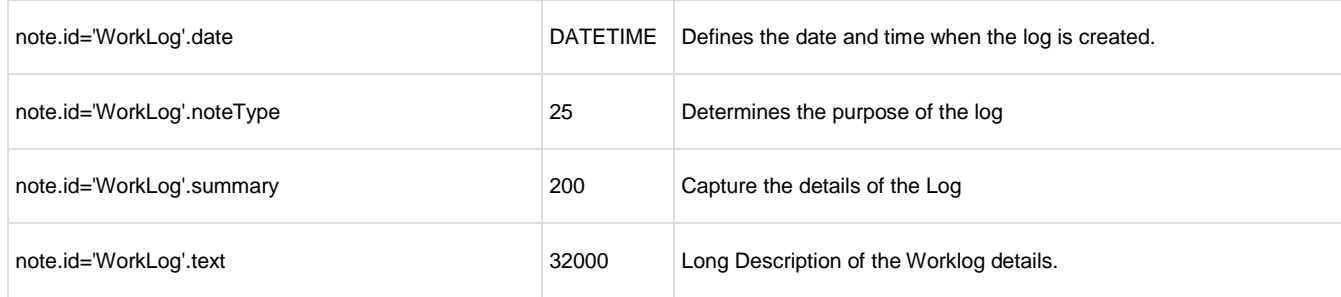

# <span id="page-9-0"></span>5.3 Reactive Update Change Request (Customer to Bell)

The following table is the API definition for a POST BellChangeRequest\_Update API call.

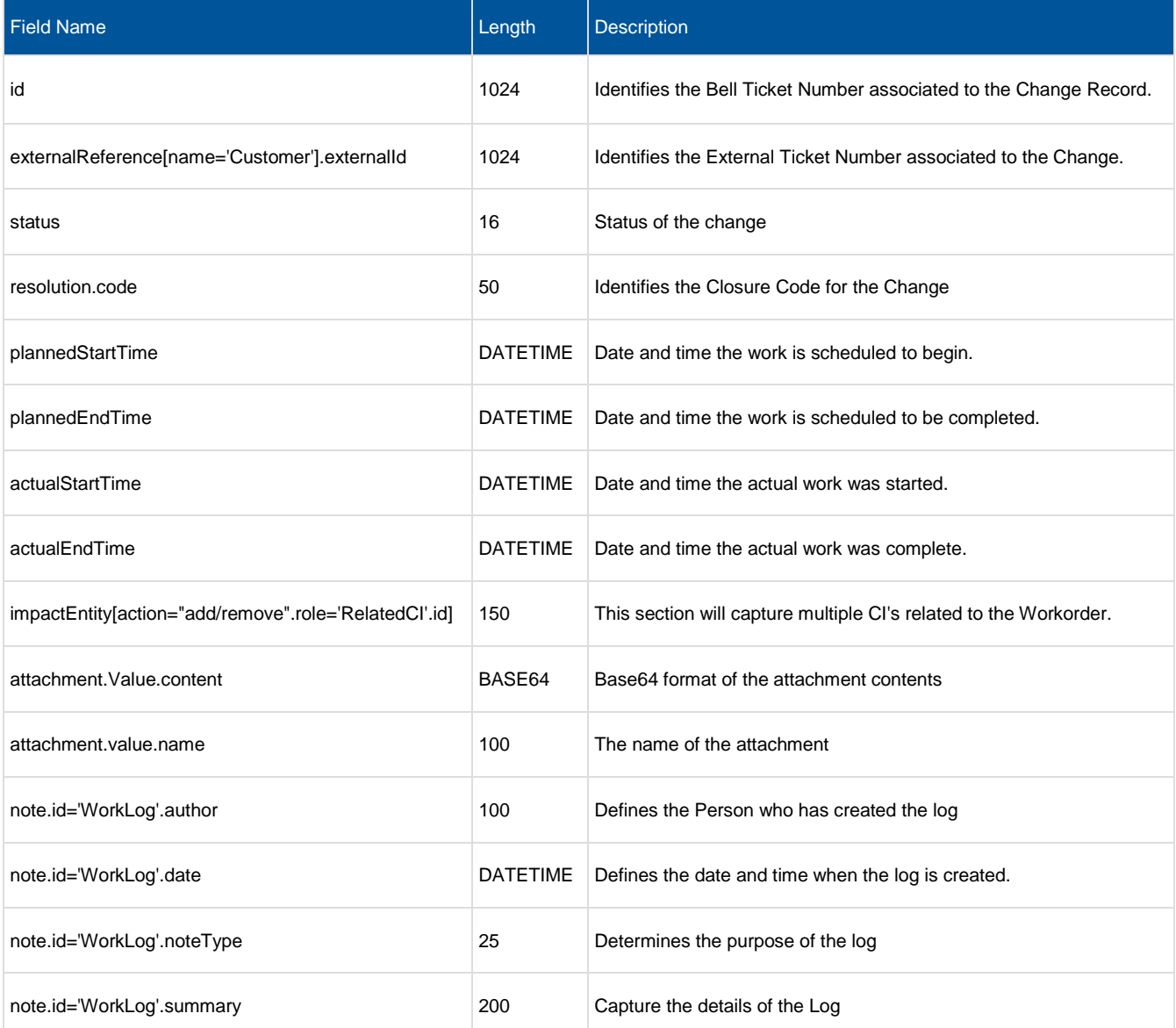

### <span id="page-10-0"></span>5.4 Proactive Update Change Request (Bell to Customer)

The following table is the API definition for a POST ChangeRequestAttributeValueChangeEvent API call.

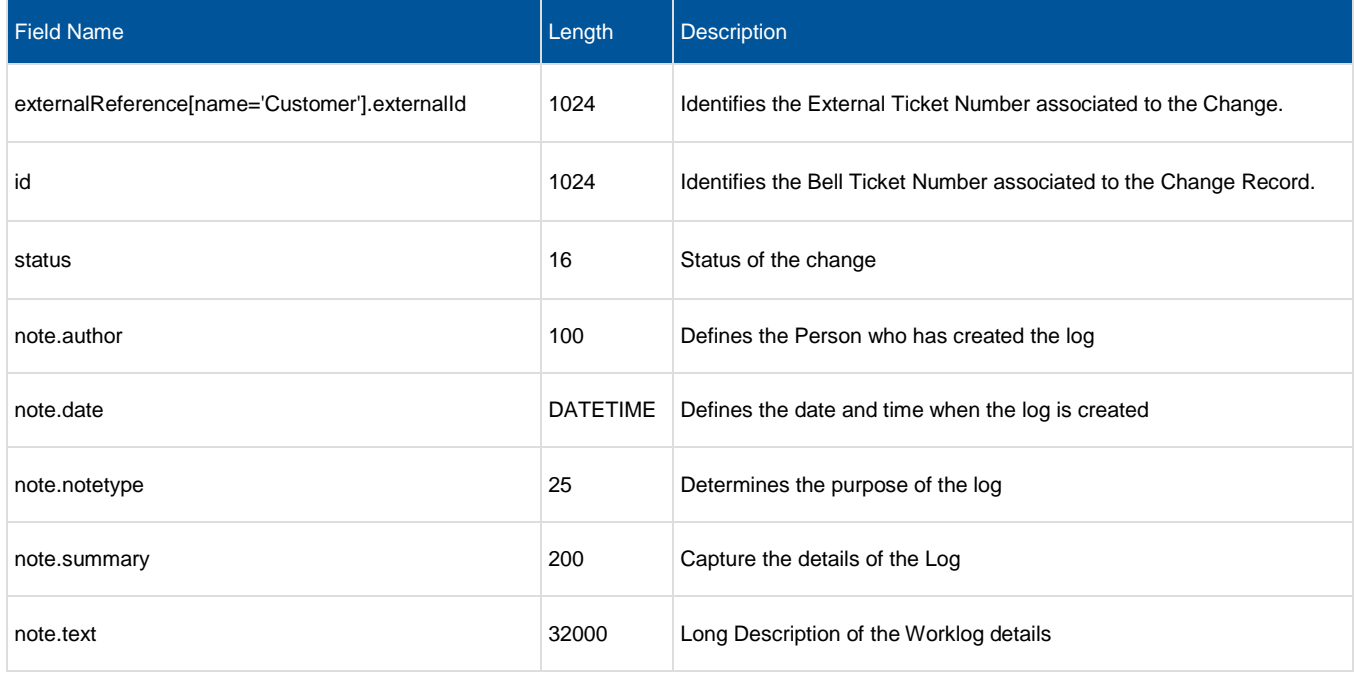

### <span id="page-11-0"></span>6 Endpoints

### <span id="page-11-1"></span>6.1 createChangeRequest

#### POST

**Summary:** Creates a 'Change Request' in Bell from a customer

**Description:** This API enables a customer to create a Change Request in Bell's System of Record. A customer submitted Change Request will be subject to a review for approval by Bell Operations Team before implementation.

#### <span id="page-11-2"></span>6.1.1 Behavior

Returns HTTP/1.1 status code 202 if the request was successful. Returns HTTP/1.1 status code 500 for Internal Error.

#### <span id="page-11-3"></span>6.1.2 Headers and Parameters

Below is a list of header and parameter properties for Post Change Request

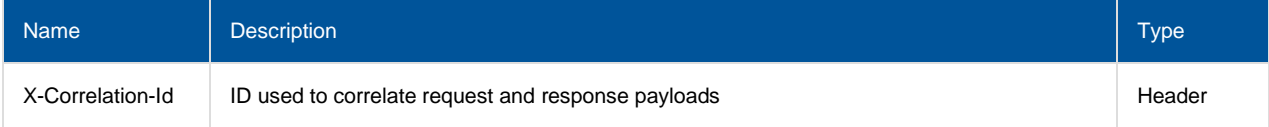

#### <span id="page-11-4"></span>6.1.3 Usage samples

Here's an example of a request for creating a Change Request.

#### **Request**

**Content-Type:** application/json

**Schema**: #/definitions/BellChangeRequest\_Create

#### **Create Change Request Message**

```
{
 "attachment": [{"value": {
 "content": "SnVzdGlmaWNhdGlvbjogCkltcGxlbWVudGF0aW9=",
        "name": "test.txt"
    }}],
     "category": [{
         "@referredType": "ClassStructureId",
         "id": "12489"
    }],
    "channel": "commodityGroupName",
    "description": "Descrption of the Change Order",
    "externalReference": [{
         "externalId": "CHG0034909",
         "name": "Customer"
    }],
    "impact": "3 - Low",
     "impactEntity": [{
         "@referredType": "CINUM",
         "id": "00:18:0A:43:C7:F7",
         "role": "CINUM"
     },
```

```
{
              "action": "add",
        "id": "00:11:0A:00:C0:F0",
        "role": "RelatedCI"
       }],
 "note": [{
 "id": "LongDescription",
         "text": "Long Description of the Change Order"
    },
       {
               "id": "WorkLog",
              "author": "Customer",
               "date": "2023-02-22T14:09:23.199Z",
               "summary": "Description of the WorkLog",
               "noteType": "Customer",
         "text": "Long Description of the WorkLog"
       }],
    "plannedEndTime": "2023-03-28T20:00:22.000Z",
    "plannedStartTime": "2023-03-27T20:00:10.000Z",
 "relatedParty": [{
 "name": "John Smith",
 "role": "ReportedBy"
    }],
    "requestDate": "2023-03-22T20:00:29.000Z",
    "requestType": "4 - Low",
    "risk": "Moderate",
    "urgency": "NORMAL"
}
```
#### **Responses**

**Status Code:** 202 **Message:** Accepted (An Acknowledgement to Create Request) **Content-Type:** application/json **Schema: #/definitions/BellChangeRequest\_Create** 

**Successful Response Message**

```
{
     "attachment": [{"value": {
         "content": "SnVzdGlmaWNhdGlvbjogCkltcGxlbWVudGF0aW9=",
         "name": "test.txt"
     }}],
     "category": [{
         "@referredType": "ClassStructureId",
         "id": "12489"
     }],
     "channel": "commodityGroupName",
     "description": "Descrption of the Change Order",
     "externalReference": [{
         "externalId": "CHG0034909",
         "name": "Customer"
     }],
     "impact": "3 - Low",
     "impactEntity": [{
         "@referredType": "CINUM",
         "id": "00:18:0A:43:C7:F7",
         "role": "CINUM"
     },
       {
               "action": "add",
         "id": "00:11:0A:00:C0:F0",
         "role": "RelatedCI"
       }],
     "note": [{
         "id": "LongDescription",
         "text": "Long Description of the Change Order"
     },
       {
               "id": "WorkLog",
```

```
"author": "Customer",
              "date": "2023-02-22T14:09:23.199Z",
              "summary": "Description of the WorkLog",
              "noteType": "Customer",
        "text": "Long Description of the WorkLog"
       }],
 "plannedEndTime": "2023-03-28T20:00:22.000Z",
 "plannedStartTime": "2023-03-27T20:00:10.000Z",
    "relatedParty": [{
 "name": "John Smith",
 "role": "ReportedBy"
    }],
 "requestDate": "2023-03-22T20:00:29.000Z",
 "requestType": "4 - Low",
    "risk": "Moderate",
    "urgency": "NORMAL"
}
```
**Message:** Asynchronous Create Response with Bell Change ID **Content-Type:** application/json **Schema**: #/definitions/BellChangeRequest\_Update

#### **Successful Response Message**

```
{
     "customerTicketId": "214702",
     "id": "214702"
}
```
**Status Code:** 500 **Message:** Asynchronous Internal Server Error **Content-Type:** application/json **Schema**: #/definitions/BellChangeRequest\_Update

**Failure Response Message – Internal server error**

```
{
    "customerTicketId": "214702",
       "note": [{
 "@baseType": "Note",
 "@type": "BellNote",
               "@type": "BellNote",<br>"date": "2019-02-01T00:03:00-05:00",
                 "noteType": "logType1",
                "summary": "description1",
                "text": "longDescription1"
                      }],
}
```
### <span id="page-14-0"></span>6.2 patchChangeRequest

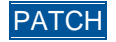

**Summary:** Request to partially update a 'Change Request' by Bell CR ID.

**Description:** This API enables a customer to send an Update or Update Request against a given Change Request, based on Bell CR Id. Update Requests from the customer are subject to approval by Bell Operations team. Once approved, the update will be made in Bell and a notification will be published to the customer. If the request is not approved, this will be communicated to the customer via Worklog.

Only a subset of Change Request elements are allowed to be updated by Bell system once the Change is approved. (Priority, contact info, Status, Notes, Attachments.

Note: When adding an Attachment or Note to a Change Request, the new object will be appended to the existing list, ie. There will be no replacement of existing Attachments/Notes.

However in the event that a Change submitted by a customer is reject by Bell an update will be send back to the Customer stating the reason for the rejection and a status of Pending. For this scenario Bell can request the Customer update any field on the change and is not limited by the list above.

#### <span id="page-14-1"></span>6.2.1 Behavior

Returns HTTP/1.1 status code 200 if the request was successful. Returns HTTP/1.1 status code 500 for Internal Error.

#### <span id="page-14-2"></span>6.2.2 Header and Parameters

Below is a list of header and parameter properties for Patch Change Request

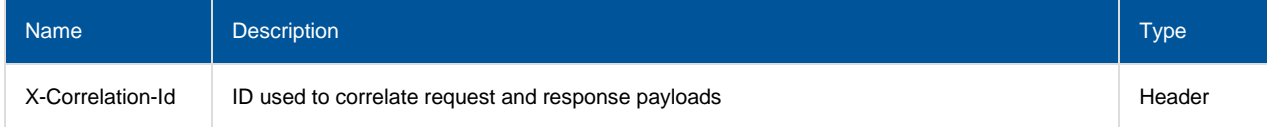

### <span id="page-14-3"></span>6.2.3 Usage samples

Here's an example of a request for updating a Change Request.

#### **Request**

**Content-Type:** application/json **Schema:** #/definitions/BellChangeRequest\_Update

**Update Change Request Message**

```
{
     "id": "C12345678"
        "attachment": [{"value": {
         "content": "SnVzdGlmaWNhdGlvbjogCkltcGxlbWVudGF0aW9=",
         "name": "test.txt"
    }}],
     "externalReference": [{
         "externalId": "CHG0034714",
         "name": "Customer"
    }],
     "impactEntity": [{
               "action": "add",
         "id": "00:11:0A:00:C0:F0",
         "role": "RelatedCI"
       }],
     "note": [{
         "author": "Customer",
         "date": "2023-02-22T14:09:23.199Z",
         "noteType": "Customer",
         "summary": "Description of the WorkLog",
         "text": "Long Description of the WorkLog"
    }],
       "plannedEndTime": "2023-03-28T20:00:22.000Z",
     "plannedStartTime": "2023-03-27T20:00:10.000Z",
       "actualStartTime": "2023-03-27T20:00:12.000Z",
       "actualEndTime": "2023-03-27T20:00:30.000Z",
     "resolution": {
         "code": "Cancelled before maintenance window"
     },
     "status": "cancelled"
}
```
#### **Responses**

**Status Code:** 200 **Message:** Accepted **Content-Type:** application/json **Schema:** #/definitions/BellChangeRequest\_Update

#### **Success Response Message**

```
{
     "id": "C12345678"
        "attachment": [{"value": {
         "content": "SnVzdGlmaWNhdGlvbjogCkltcGxlbWVudGF0aW9=",
         "name": "test.txt"
     }}],
     "externalReference": [{
         "externalId": "CHG0034714",
         "name": "Customer"
     }],
     "impactEntity": [{
               "action": "add",
         "id": "00:11:0A:00:C0:F0",
         "role": "RelatedCI"
       }],
     "note": [{
         "author": "Customer",
         "date": "2023-02-22T14:09:23.199Z",
         "noteType": "Customer",
         "summary": "Description of the WorkLog",
         "text": "Long Description of the WorkLog"
\vert } ],
        "plannedEndTime": "2023-03-28T20:00:22.000Z",
     "plannedStartTime": "2023-03-27T20:00:10.000Z",
       "actualStartTime": "2023-03-27T20:00:12.000Z",
       "actualEndTime": "2023-03-27T20:00:30.000Z",
     "resolution": {
         "code": "Cancelled before maintenance window"
```

```
 },
      "status": "cancelled"
}
```
**Status Code:** 404 **Message:** Not Found **Content-Type:** application/json **Schema:** #/definitions/Error

**Failure Response Message – Not found**

```
{
   "code": 404,
 "message": "Not found",
 "status": "FAIL"
}
```
**Status Code:** 500 **Message:** Internal Server Error **Content-Type:** application/json **Schema:** #/definitions/Error

**Failure Response Message – Internal Server Error**

```
{
    "code": 500,
    "status": "FAIL",
    "reason": "Internal Server Error : ITSM system unavailable"
}
```
### <span id="page-16-0"></span>6.3 Notifications – publish events

Notifications are published to the customer URL whenever there is a create or update on the Change Request triggered in Bell ITSM. Different types of notifications will be raised for different types of events.

Note: Customers should provide the root of their callback URLs at design time for Bell to configure & whitelist internally. Also if customer URLs are SSL secured, the customer is responsible for providing the required SSL certificates at design time.

### <span id="page-16-1"></span>6.3.1 Headers and Parameters

Below is a list of header and parameter properties for Bell Event Change Request

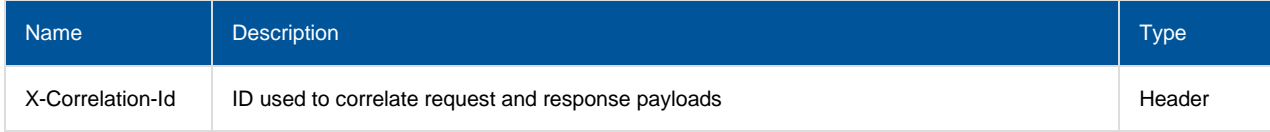

### <span id="page-16-2"></span>6.3.2 ChangeRequestCreateEvent

#### **JSON representation**

This notification is published once the change is created in the Bell ITSM. Below is the JSON representation of an example of a 'ChangeRequestCreateEvent' notification object

#### **Notification Message**

{

#### **Content-Type:** application/json **Schema**: #/definitions/EventSubscription

```
 "@baseType": "ChangeRequestCreateEvent",
    "@type": "ChangeRequestCreateEvent",
    "event": {"changeRequest": {
         "@baseType": "ChangeRequest",
         "@type": "BellChangeRequest",
         "category": [{
             "@baseType": "CategoryRef",
             "@referredType": "ClassStructureId",
             "@type": "CategoryRef",
             "id": "12345"
         }],
         "channel": "NSMIS",
         "description": "Descrption of the Change Order",
         "id": "C1234567",
        "impact": "3 - Low",
               "risk": "Moderate",
              "priority": "Low"
         "impactEntity": [{
             "@baseType": "ImpactEntity",
             "@type": "ImpactEntity",
             "id": "CUST-ONTO-0000-00000"
         }],
         "note": [{
                       "id": "LongDescription",
                       "text": "Long Description of the Change Order"
               },
               {
                       "id": "WorkLog",
                       "author": "Customer",
                       "date": "2023-02-22T14:09:23.199Z",
                       "summary": "Description of the WorkLog",
                       "noteType": "Customer",
                       "text": "Long Description of the WorkLog"
               }],
               "relatedParty": [{
         "name": "John Smith",
         "role": "ReportedBy"
              }],
         "plannedEndTime": "2023-04-05T18:25:00.000Z",
         "plannedStartTime": "2023-03-29T18:25:00.000Z",
         "requestType": "4 - Low",
               "requestDate": "2023-03-22T20:00:29.000Z",
         "status": "scheduled"
    }},
    "eventType": "ChangeRequestCreateEvent"
}
```
### <span id="page-17-0"></span>6.3.3 ChangeRequestAttributeValueChangeEvent

#### **JSON representation**

This notification is published when there is any update/patch to the change in Bell ITSM triggered either internally or externally. Below is the JSON representation of an example of a 'ChangeRequestAttributeValueChangeEvent' notification object.

#### **Notification Message**

**Content-Type:** application/json **Schema**: #/definitions/EventSubscription

```
{
    "id": "C12345678",
    "externalReference": [{
       "externalId": "CHG00001",
        "name": "Customer"
    }],
    "note": [{
 "author": "Customer",
 "date": "2023-02-22T14:09:23.199Z",
 "noteType": "Customer",
 "summary": "Description of the WorkLog",
 "text": "Long Description of the WorkLog"
    }],
    "status": "cancelled"
}
```
# <span id="page-19-0"></span>7 Appendix

Below is a list of all values that are acceptable in the indicated fields, along with a description of each possible value:

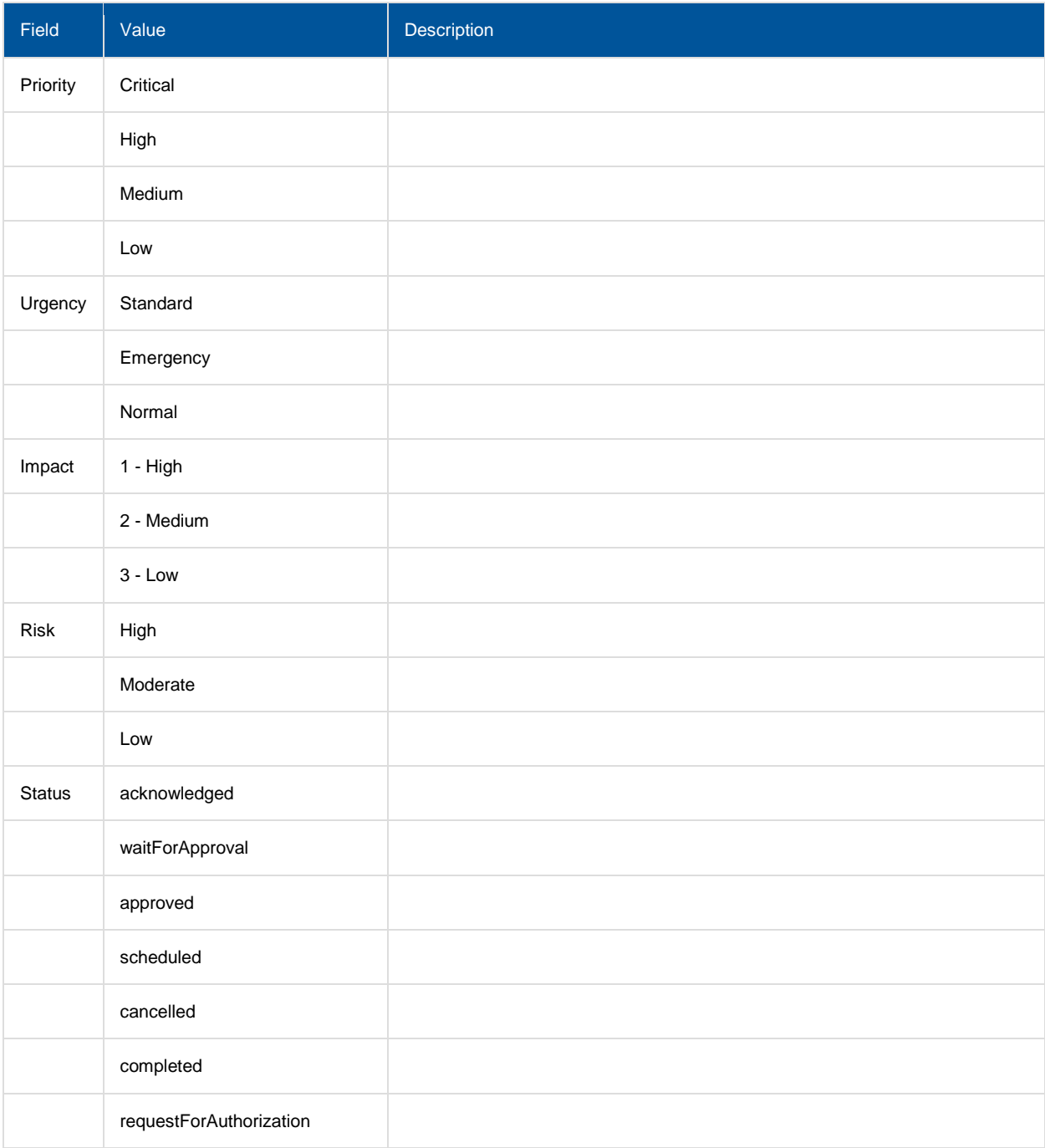

# <span id="page-20-0"></span>8 Version history

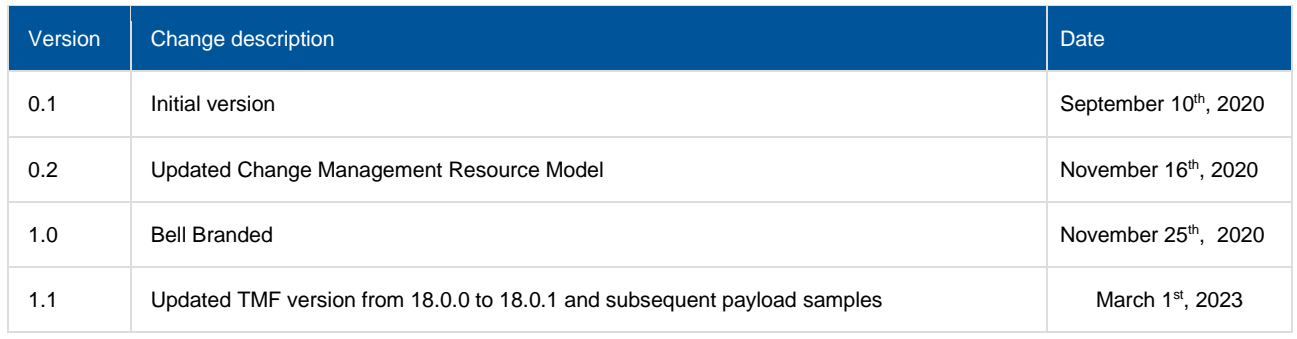